# **ОЦЕНОЧНЫЕ МАТЕРИАЛЫ ПО ДИСЦИПЛИНЕ**

Прикладное программирование на PHP

**Код модуля Модуль** 1153122(2) Прикладное программирование на PHP

**Екатеринбург**

Оценочные материалы составлены автором(ами):

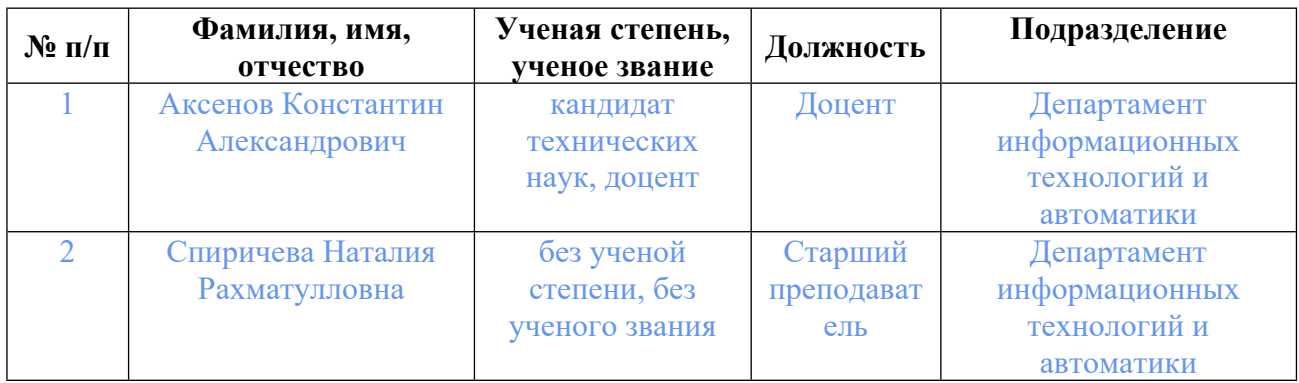

## **Согласовано:**

Управление образовательных программ Т.Г. Комарова

## **Авторы:**

- **Аксенов Константин Александрович, Доцент, Департамент информационных технологий и автоматики**
- **Спиричева Наталия Рахматулловна, Старший преподаватель, Департамент информационных технологий и автоматики**

## **1. СТРУКТУРА И ОБЪЕМ ДИСЦИПЛИНЫ Прикладное программирование на PHP**

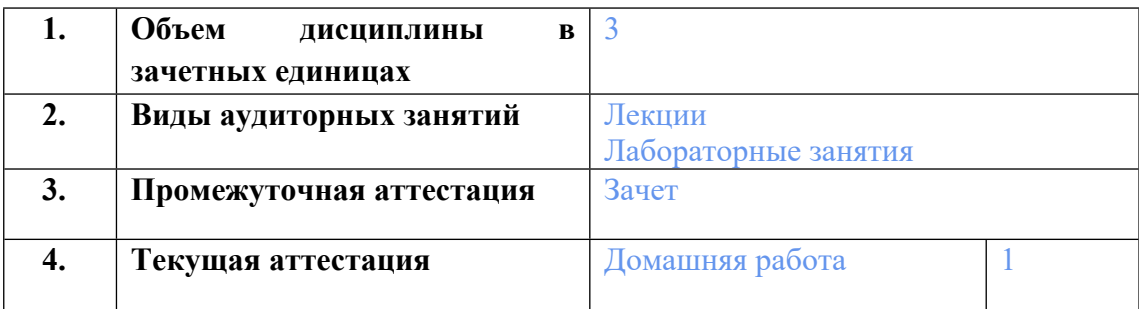

## **2. ПЛАНИРУЕМЫЕ РЕЗУЛЬТАТЫ ОБУЧЕНИЯ (ИНДИКАТОРЫ) ПО ДИСЦИПЛИНЕ МОДУЛЯ Прикладное программирование на PHP**

Индикатор – это признак / сигнал/ маркер, который показывает, на каком уровне обучающийся должен освоить результаты обучения и их предъявление должно подтвердить факт освоения предметного содержания данной дисциплины, указанного в табл. 1.3 РПМ-РПД.

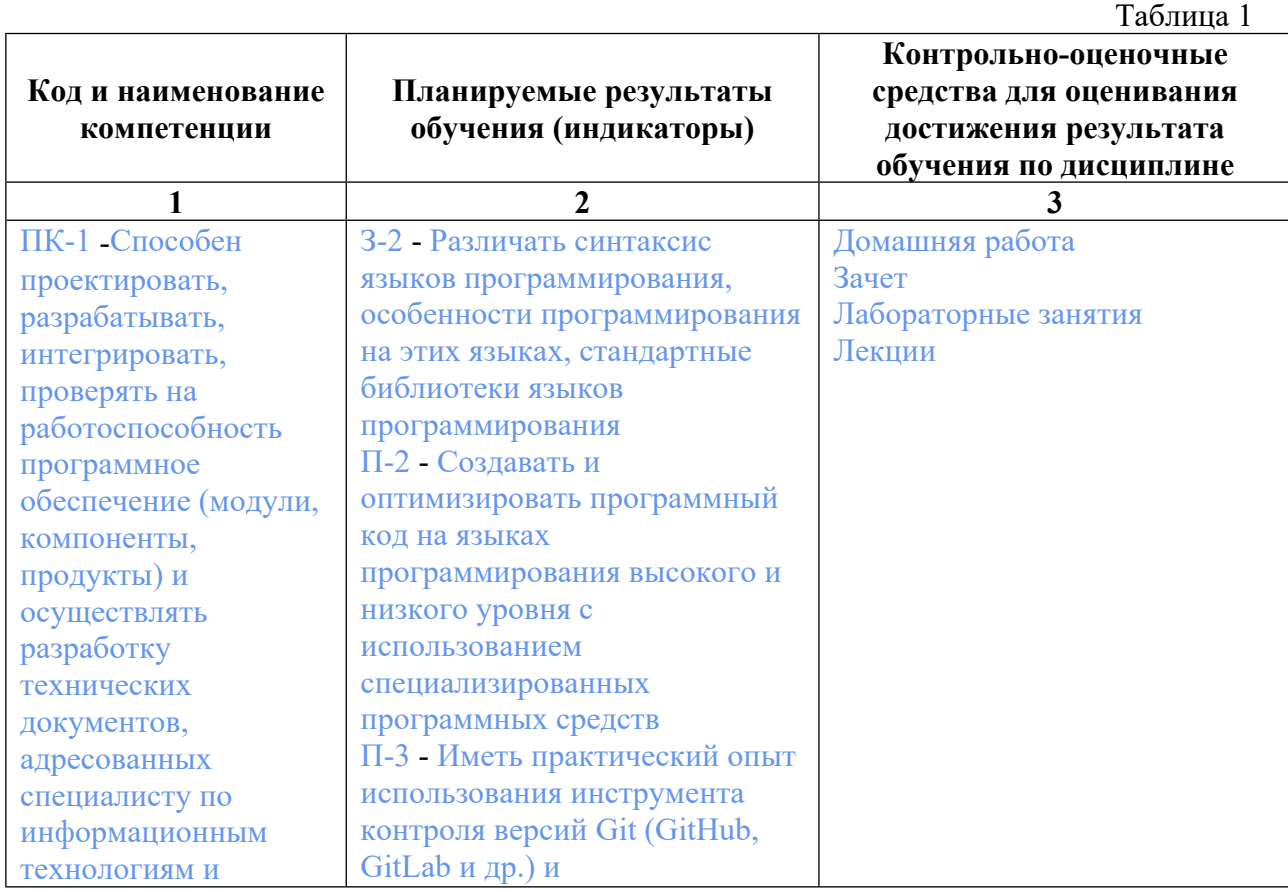

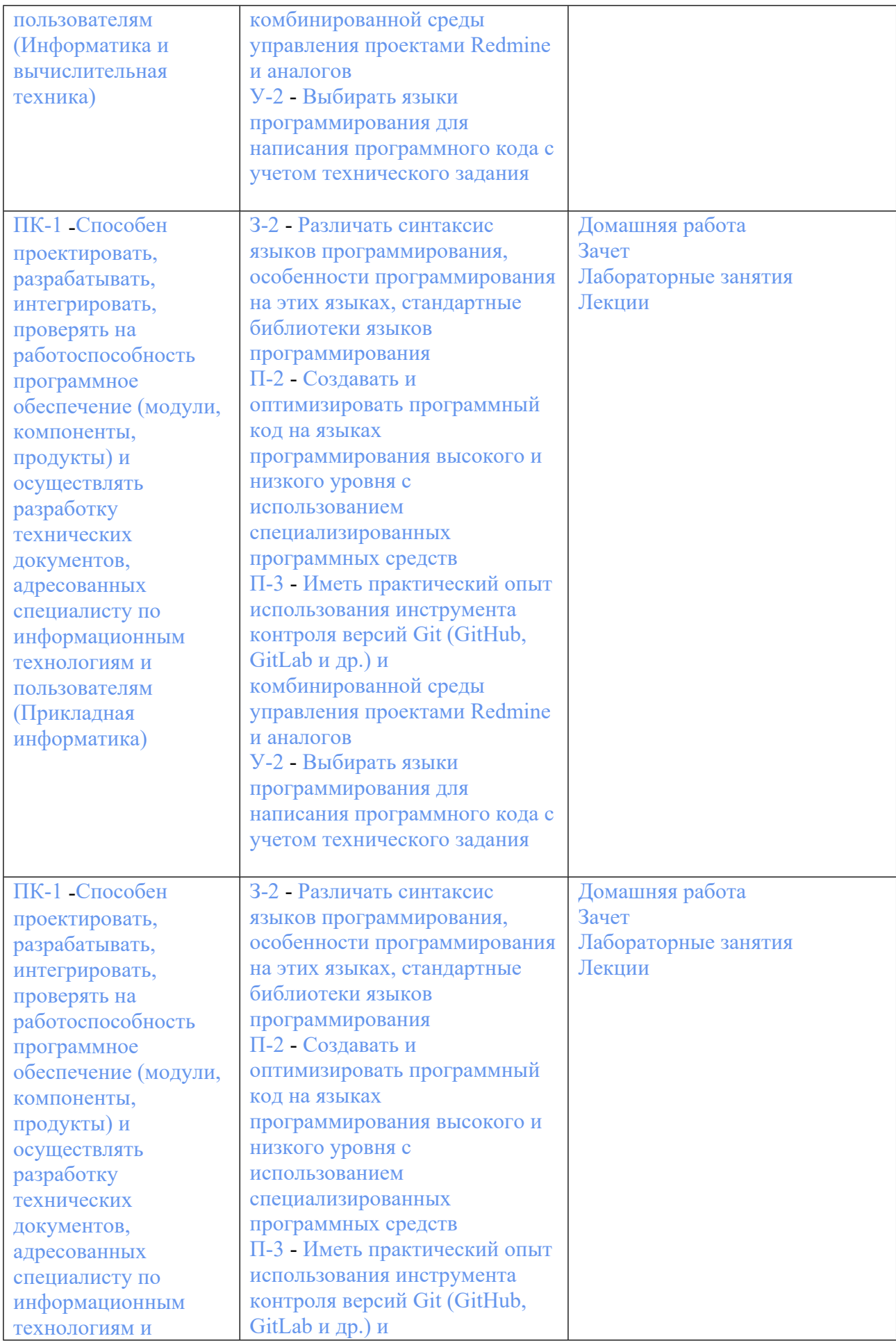

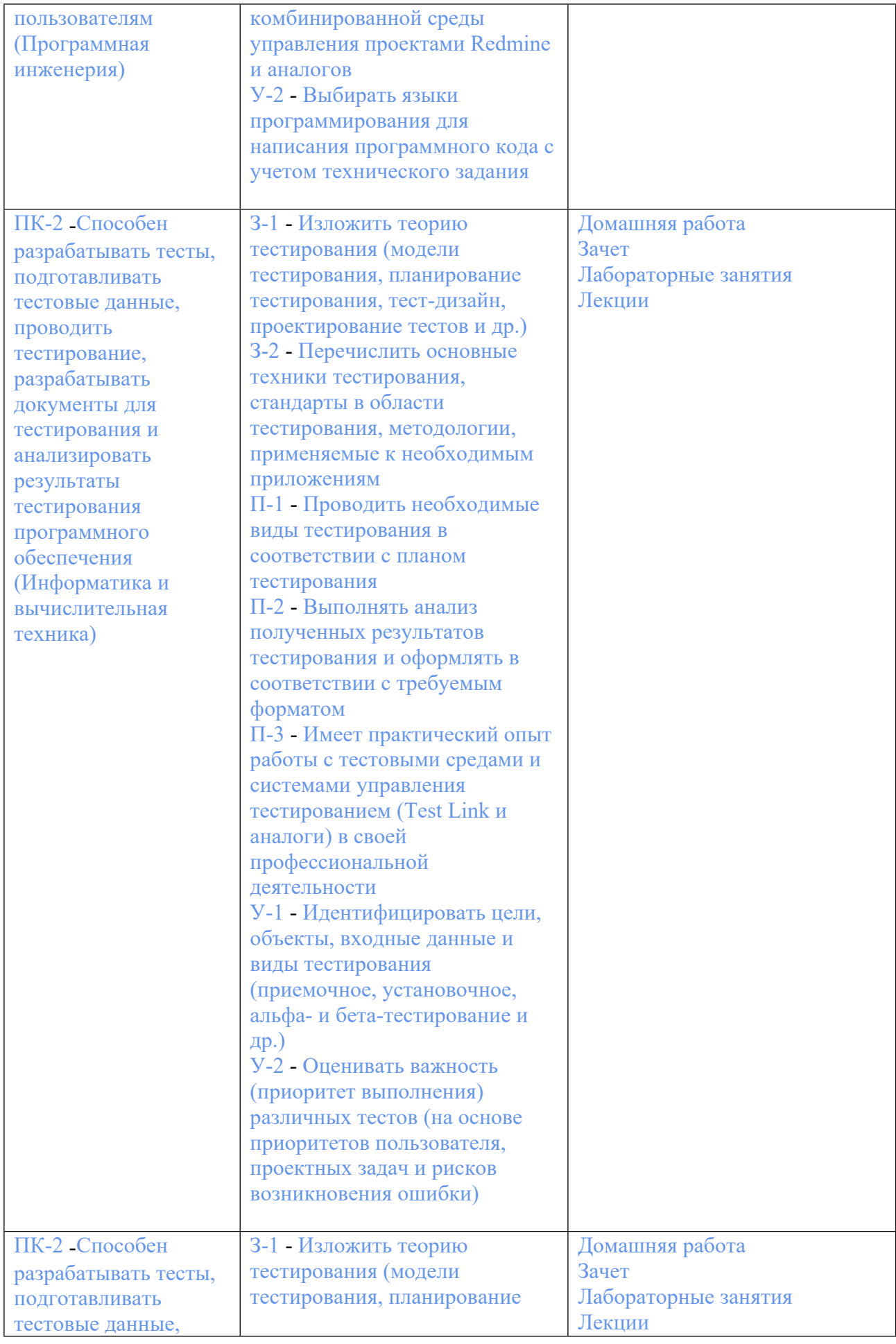

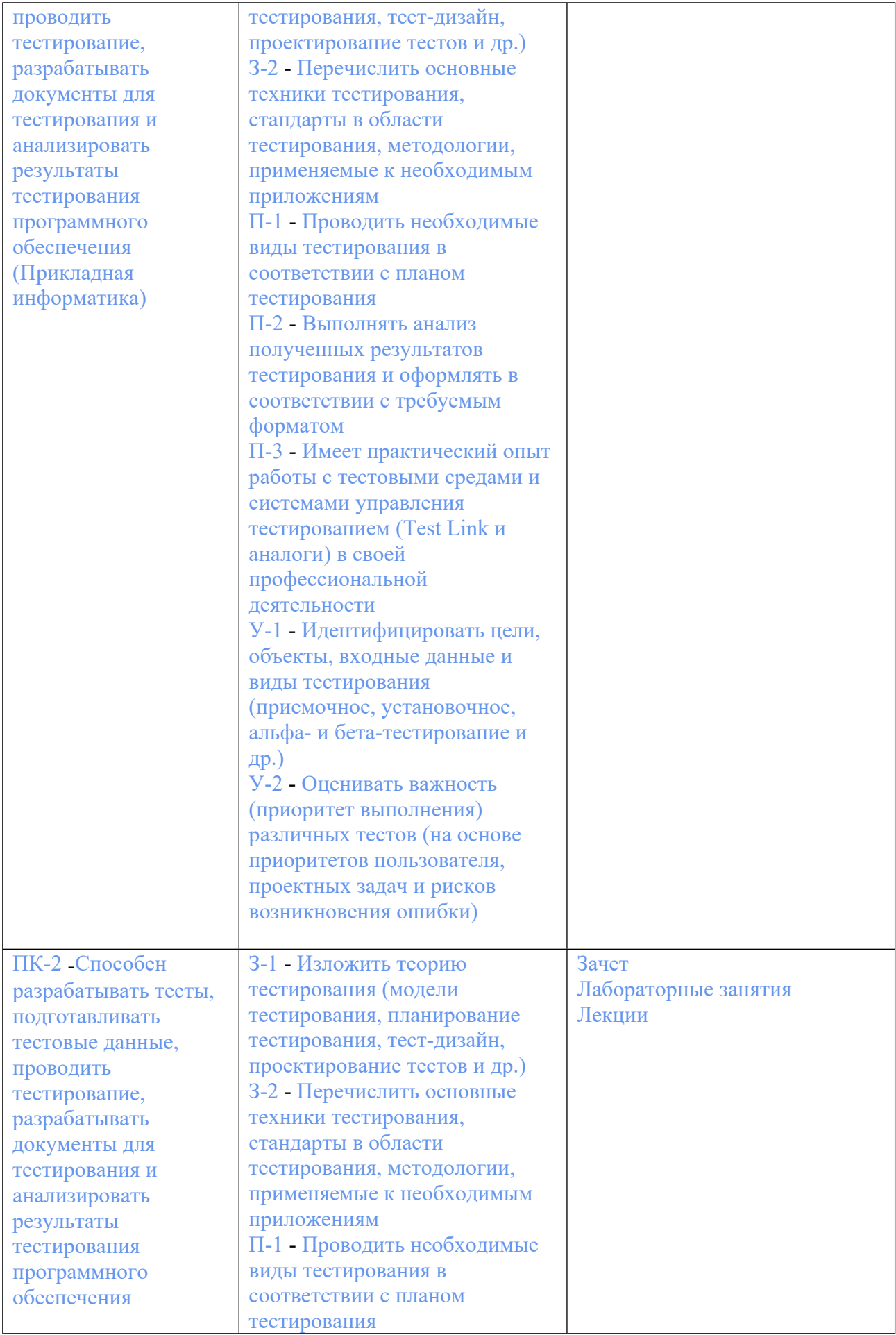

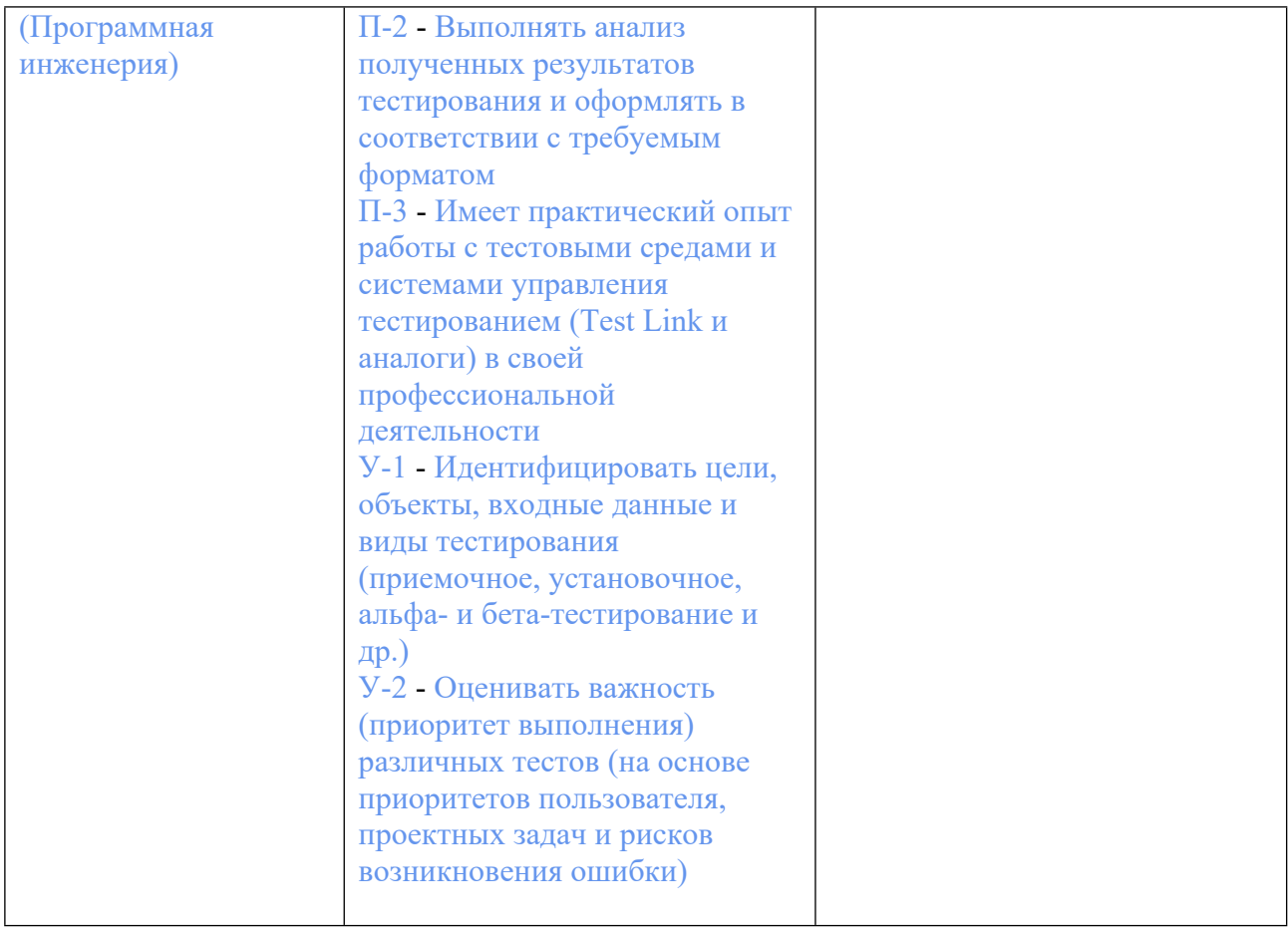

## **3. ПРОЦЕДУРЫ КОНТРОЛЯ И ОЦЕНИВАНИЯ РЕЗУЛЬТАТОВ ОБУЧЕНИЯ В РАМКАХ ТЕКУЩЕЙ И ПРОМЕЖУТОЧНОЙ АТТЕСТАЦИИ ПО ДИСЦИПЛИНЕ МОДУЛЯ В БАЛЬНО-РЕЙТИНГОВОЙ СИСТЕМЕ (ТЕХНОЛОГИЧЕСКАЯ КАРТА БРС)**

## **3.1. Процедуры текущей и промежуточной аттестации по дисциплине**

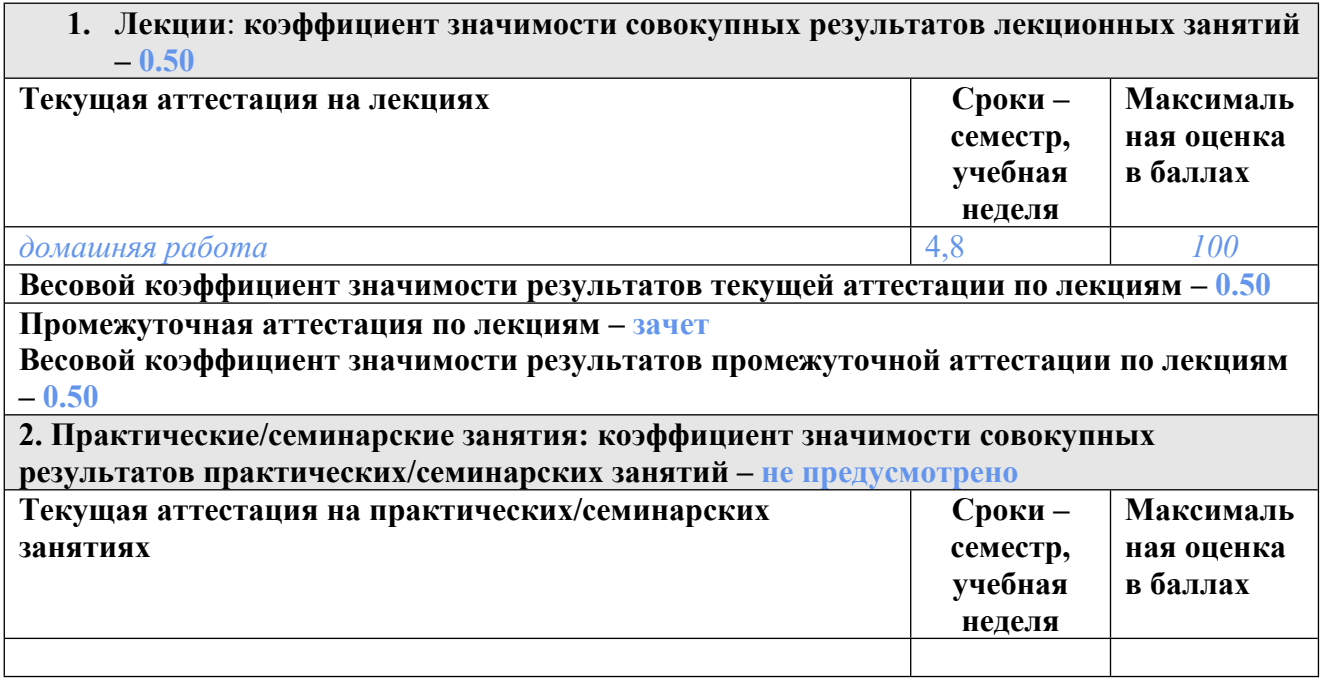

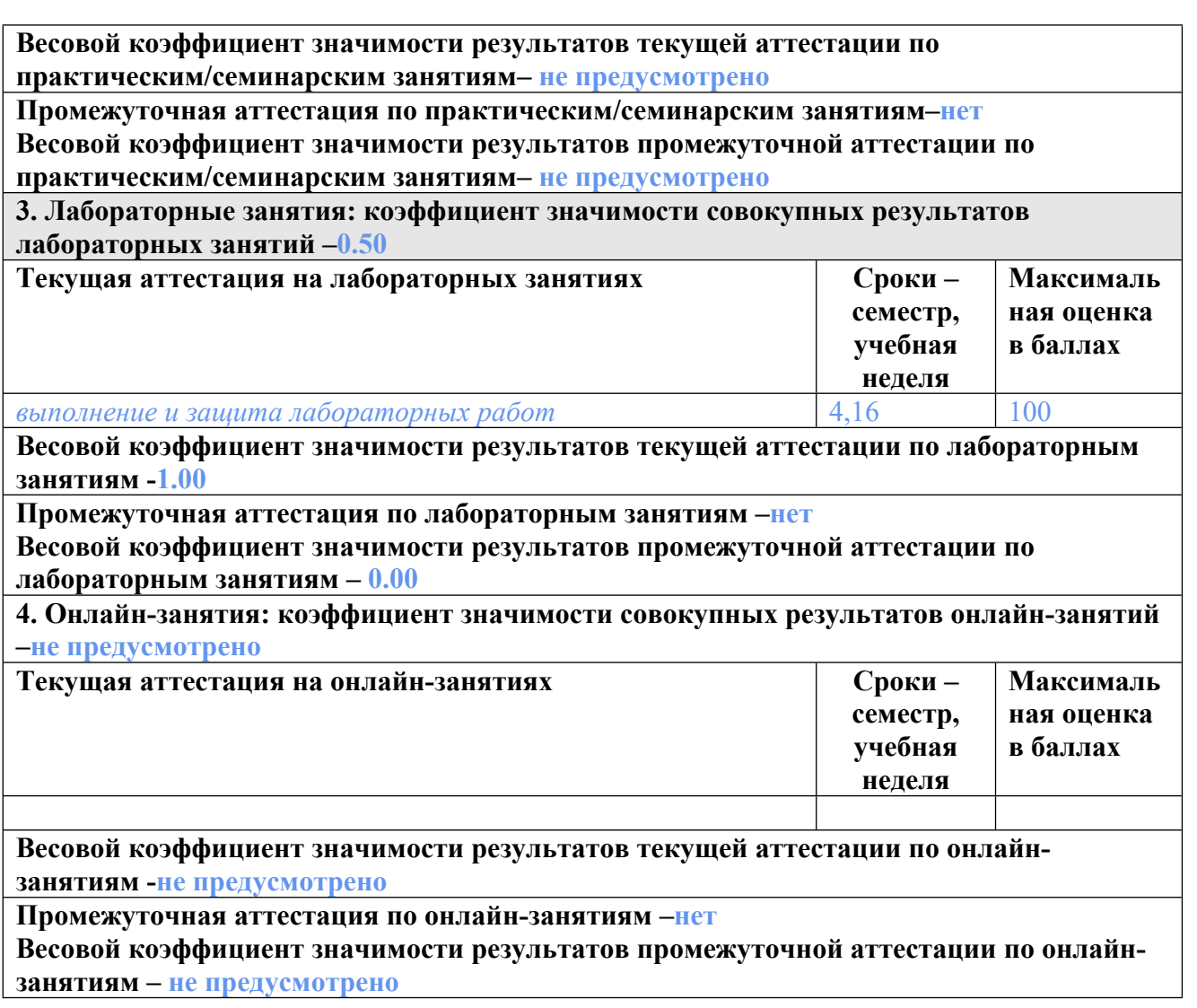

#### **3.2. Процедуры текущей и промежуточной аттестации курсовой работы/проекта**

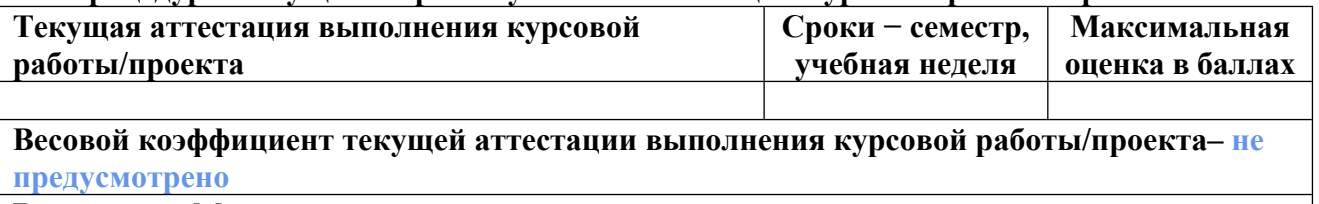

**Весовой коэффициент промежуточной аттестации выполнения курсовой работы/проекта– защиты – не предусмотрено**

## **4. КРИТЕРИИ И УРОВНИ ОЦЕНИВАНИЯ РЕЗУЛЬТАТОВ ОБУЧЕНИЯ ПО ДИСЦИПЛИНЕ МОДУЛЯ**

4.1. В рамках БРС применяются утвержденные на кафедре/институте критерии (признаки) оценивания достижений студентов по дисциплине модуля (табл. 4) в рамках контрольнооценочных мероприятий на соответствие указанным в табл.1 результатам обучения (индикаторам).

Таблица 4

#### **Критерии оценивания учебных достижений обучающихся**

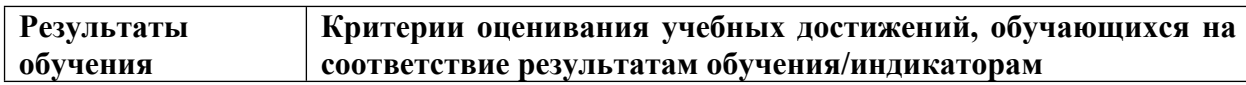

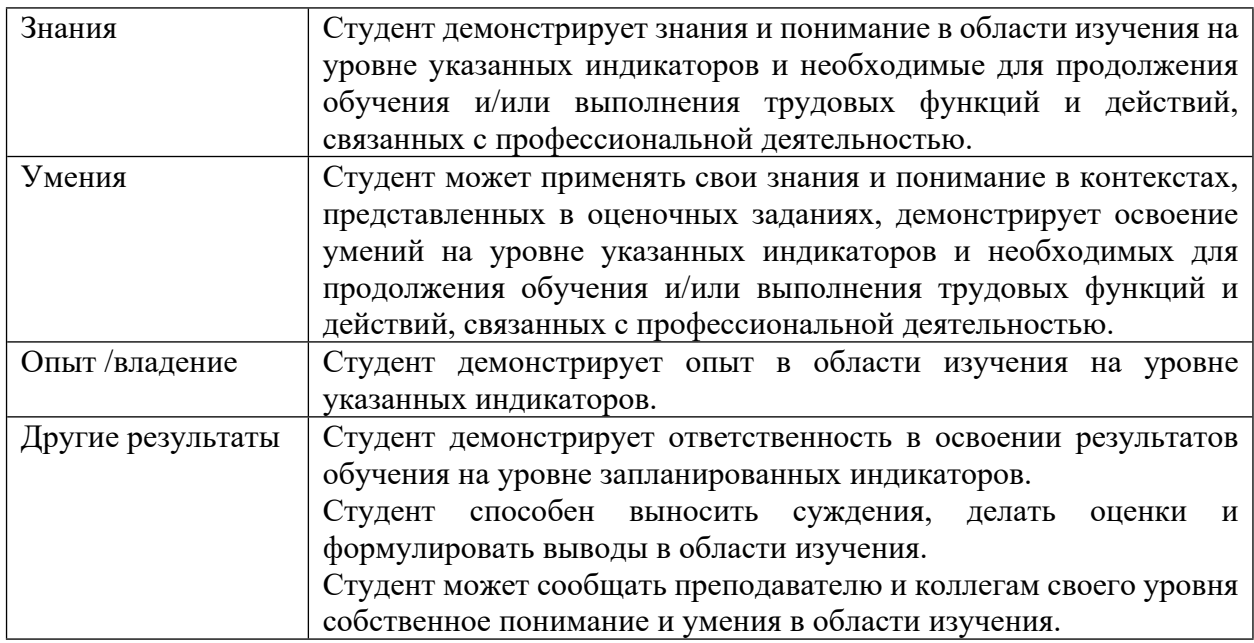

4.2 Для оценивания уровня выполнения критериев (уровня достижений обучающихся при проведении контрольно-оценочных мероприятий по дисциплине модуля) используется универсальная шкала (табл. 5).

Таблица 5

## **Шкала оценивания достижения результатов обучения (индикаторов) по уровням**

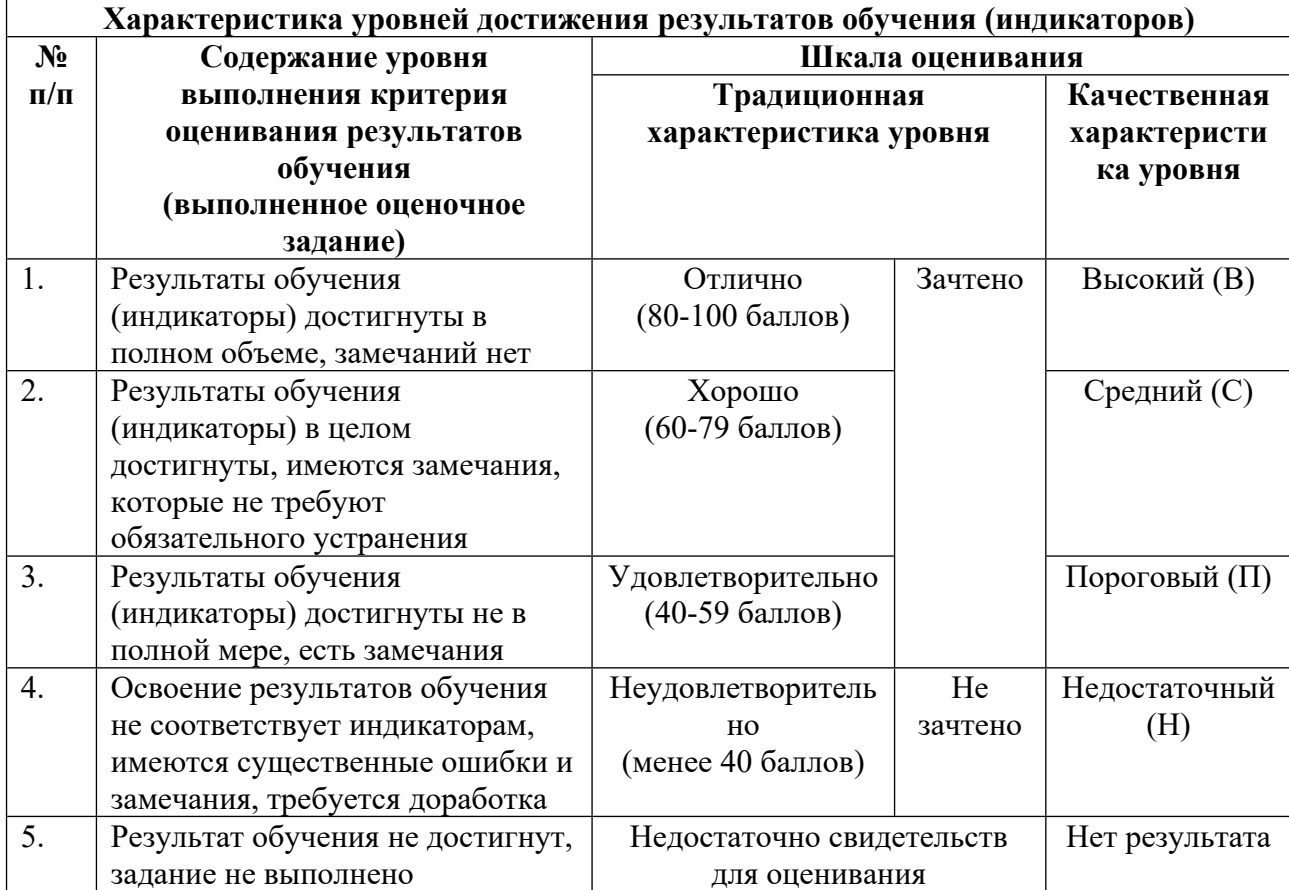

### **5. СОДЕРЖАНИЕ КОНТРОЛЬНО-ОЦЕНОЧНЫХ МЕРОПРИЯТИЙ ПО ДИСЦИПЛИНЕ МОДУЛЯ**

### **5.1. Описание аудиторных контрольно-оценочных мероприятий по дисциплине модуля**

### **5.1.1. Лекции**

Самостоятельное изучение теоретического материала по темам/разделам лекций в соответствии с содержанием дисциплины (п. 1.2. РПД)

#### **5.1.2. Лабораторные занятия**

Примерный перечень тем

1. Создание базового проекта с помощью фреймворка Laravel

2. Реализация концепции MVC. Настройка моделей, роутов и контроллеров с помощью фреймворка Laravel

3. Реализация концепции MVC. Настройка представлений с помощью фреймворка Laravel

LMS-платформа − не предусмотрена

#### **5.2. Описание внеаудиторных контрольно-оценочных мероприятий и средств текущего контроля по дисциплине модуля**

Разноуровневое (дифференцированное) обучение.

#### **Базовый**

#### **5.2.1. Домашняя работа**

Примерный перечень тем

1. Реализация backend-приложения с использованием современных фреймворков на языке php

Примерные задания

Подготовка

1. Убедитесь, что у вас есть аккаунт в какой-либо системе удаленных репозиториев, например, в GitHub (https://github.com/) или GitLab (https://gitlab.com/). Зарегистрируйтесь при необходимости.

2. Создайте новый репозиторий в своем пространстве.

a. Для github https://github.com/new

b. Для gitlab https://gitlab.com/projects/new

3. Настройте клиент Git для работы. При необходимости обращайтесь к заданиям лабораторной работы №3 предыдущего курса.

4. Настройте окружение для работы – вам нужен работающая СУБД, web-сервер и интерпретатор PHP. Пользователям windows для удобства рекомендуется пользоваться пакетом OpenServerPanel.

Предметная область

Тематику и предметную область предлагается выбрать самостоятельно.

1. Распишите небольшое описание будущей системы или ТЗ на разработку. Согласуйте с преподавателями по бригадам.

2. Продумайте структуру базы данных. Опишите в удобной нотации. Создание проекта

1. Выберите фреймворк для удобной работы. Предлагается использовать Laravel (https://laravel.com/). Дальнейшие объяснения заложены под него. Если в используемом вами инструменте требуемый функционал реализован иначе или отсутствует - реализуйте цели другими доступными способами.

2. Создайте пустой проект Laravel. Следуйте указаниям в документации (https://laravel.com/docs/8.x/installation).

Рекомендуется воспользоваться установкой с помощью менеджера зависимостей Composer (убедитесь, что он у вас есть).

3. Создайте на основе файла `.env.example` файл `.env`

Это файл настроек вашего окружения и конфигурационных переменных, для хранения доступов, паролей и многого другого. Работая дальше помните, что этот файл не должен попасть в ваш удаленный репозиторий НИ ПРИ КАКИХ УСЛОВИЯХ.

Создание локального git репозитория

1. Проинициализируйте локальный репозиторий.

2. Создайте и наполните файлы gitignore (вот как раз например .env).

3. Добавьте файлы в репозиторий и зафиксируйте изменения.

4. Подключите удаленный git репозиторий.

5. Отправьте свои первые изменения в мастер ветку.

6. Создайте новую ветку. Можете приступать к работе.

Настройка проекта для локальной работы

1. Сгенерируйте ключ приложения.

2. Пропишите в `.env` данные для подключения к базе данных.

3. Ознакомьтесь с другими базовыми настройками, вынесенными разработчиками в

'env.example'. Что они означают? При необходимости настройте отдельные параметры. Реализуем MVC

Модели и миграции

1. Начнём с моделей. Создайте модели и миграции для ваших сущностей базы данных, которые вы продумывали ранее.

2. В миграциях пропишите названия таблиц, поля, типы данных, значения по умолчанию и т.п.

Помните, что миграции НЕЛЬЗЯ редактировать, если вы уже отправили свои изменения в удаленный репозиторий. Для внесения изменений используются новые миграции.

3. Давайте продемонстрируем это. Упустите намеренно описание какого-либо поля в какой-либо таблице. Создайте миграцию, которая добавит это поле.

4. Опишите связи в моделях (belongsTo, hasMany, belongsToMany, etc).

5. Опишите уровень защиты полей моделей (fillable, guarded).

6. Опишите преобразование типов для работы с БД в моделях при необходимости (casts).

Контроллеры

1. Создайте контроллеры для реализации CRUD для ваших моделей - это нам пригодится для роли администратора.

2. Реализуйте методы create, update, index и delete. Вы реализуете api, так что позаботтесь об эффективной сериализации ответа в json.

3. Дополнительно. Реализуйте для метода index постраничную пагинацию данных. Можете использовать сторонние библиотеки, установленные через composer. Сейчас это делать необязательно, но потом для проекта это всё равно будет нужно.

4. Дополнительно. Реализуйте для метода index фильтрацию и сортировку по различным полям. Можете использовать сторонние библиотеки, установленные через composer. Сейчас это делать необязательно, но потом для проекта это всё равно будет нужно.

5. Дополнительно. Реализуйте концепцию soft deletes, чтобы при удалении ваши данные фактически никогда не исчезали из самой базы данных, но api не возвращало их в своих ответах.

6. Дополнительно. Реализовывать систему ролей и систему защиты доступа – продемонстрируете это при реализации проекта. Рекомендуется использовать для этого посредников и стражей (middlewares и guardes), или готовые решения, которые вы установите с помощью composer.

7. Настройте роуты для вызова методов вашего контроллера.

Заканчиваем

Запушьте изменения и выполните слияние ветки через Pull Request / Merge Request. Можете продолжать развивать проект самостоятельно.

Реализуем проект

Мы попробовали весь базисный функционал. Все необходимые модели, контроллеры, представления или сериализацию в json для API (рекомендуется использовать Recourses), посредников, роуты и т.п.

Тестирование

Покройте реализованный функционал тестами

LMS-платформа − не предусмотрена

#### **5.3. Описание контрольно-оценочных мероприятий промежуточного контроля по дисциплине модуля**

#### **5.3.1. Зачет**

Список примерных вопросов

1. Енамы. Назначение и способы реализации

2. Трейты. Назначение и способы реализации

3. Назначение CMS. Особенности. Отличия от полноценной разработки. Принципы No Code

4. MVC. Принципы. Особенности архитектуры

5. MVC. Уровень ответственности контроллеров

6. MVC. Отличия моделей и ORM

7. SOLID. Принципы

8. Виды тестирования. Юнит тесты

9. Виды тестирования. Функциональные тесты

10. Автоматизация тестирования. Способы. Реализация для PHP

11. Фреймворки. Назначение. Особенности. Примеры

- 12. Проблемно-ориентированное проектирование. Основные принципы
- 13. Проблемно-ориентированное проектирование. Уровни абстракции
- 14. Методологии работы над проектом. Scrum. Принципы. Особенности
- 15. Методологии работы над проектом. Waterfall. Принципы. Особенности
- 16. Методологии работы над проектом. Kanban. Принципы. Особенности

17. Принципы командной работы над проектом. Системы контроля версий. Диаграммы Ганта

LMS-платформа − не предусмотрена

### **5.4 Содержание контрольно-оценочных мероприятий по направлениям воспитательной деятельности**

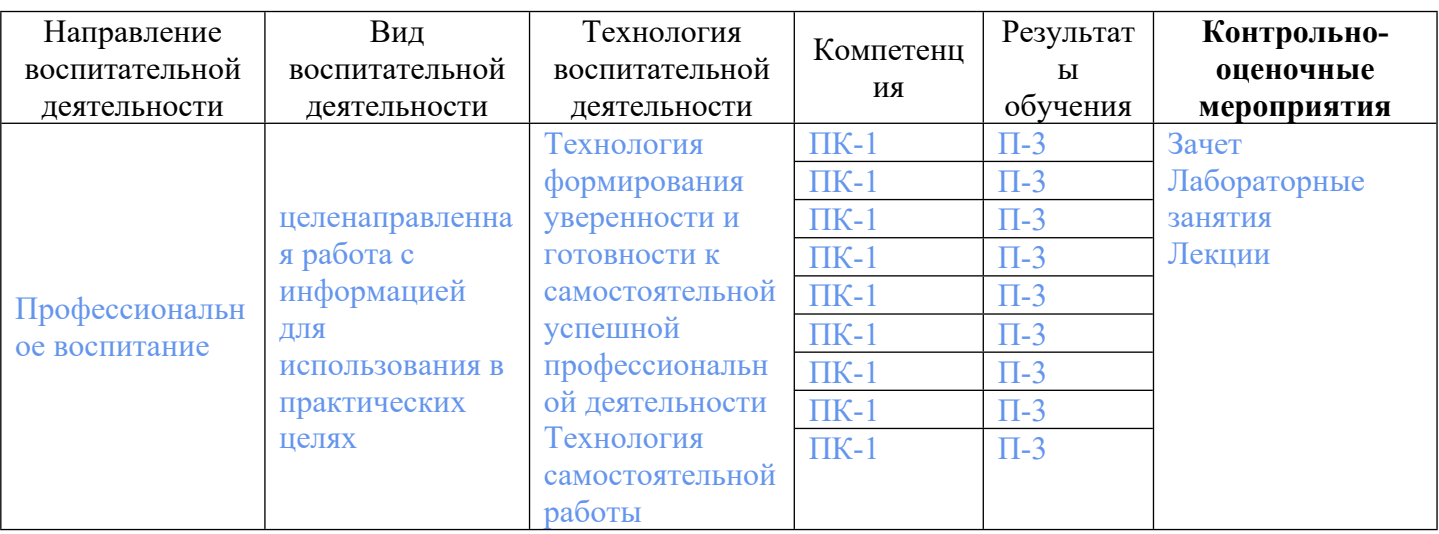